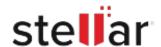

## Stellar Repair for SQL Anywhere

## Steps to Uninstall

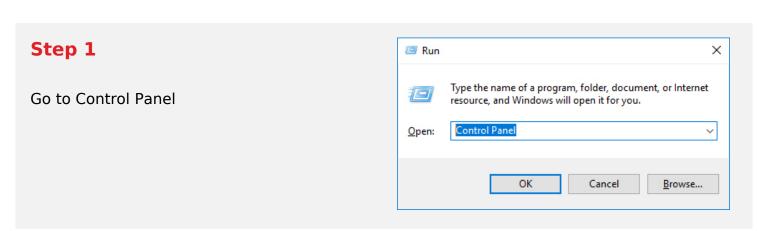

## Step 2

Choose Add or Remove Option

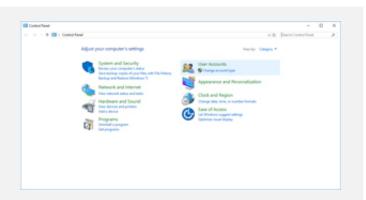

## Step 3

Remove/ Uninstall Stellar Product

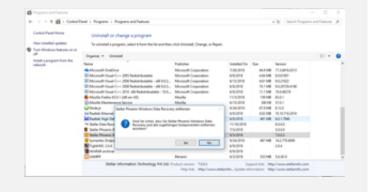